# 2V0-61.19<sup>Q&As</sup>

VMware Professional Workspace ONE Exam 2019

# Pass VMware 2V0-61.19 Exam with 100% Guarantee

Free Download Real Questions & Answers PDF and VCE file from:

https://www.leads4pass.com/2v0-61-19.html

100% Passing Guarantee 100% Money Back Assurance

Following Questions and Answers are all new published by VMware Official Exam Center

- Instant Download After Purchase
- 100% Money Back Guarantee
- 365 Days Free Update
- 800,000+ Satisfied Customers

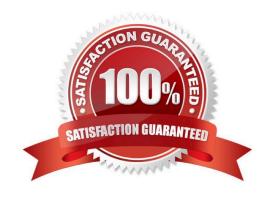

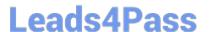

#### **QUESTION 1**

Migrating the first Microsoft Active Directory (AD) Group Policy Object (GPO) into Workspace ONE requires which configuration?

- A. Configure Windows Store for Business
- B. Enable the REST API
- C. Enable Cloud Connector
- D. Configure Windows Auto Discovery

Correct Answer: B

Reference: https://techzone.vmware.com/operational-tutorial-vmware-workspace-one-moving-windows-10-modern-management#978320

#### **QUESTION 2**

What two steps would an administrator take to troubleshoot iOS devices that are not communicating with the console? (Choose two.)

- A. Confirm that DEP is enabled
- B. Confirm that the iOS devices have network connection
- C. Confirm that AWCM is running
- D. Confirm that the VPP token is valid
- E. Confirm that the APNs certificate is still valid

Correct Answer: AD

#### **QUESTION 3**

What troubleshooting step is recommended by VMware when administrators are not able to login to the Workspace ONE UEM Console with their directory credentials?

- A. Verify the VMware Tunnel service is running.
- B. Verify that AirWatch Cloud Connector service is running.
- C. Verify the administrator\\'s device is activated and registered.
- D. Verify that the EAS Integration Service is running.

Correct Answer: B

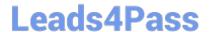

## https://www.leads4pass.com/2v0-61-19.html

2024 Latest leads4pass 2V0-61.19 PDF and VCE dumps Download

### **QUESTION 4**

What is the underlying technology that enables communication between third-party Identity Providers (IdPs) and Workspace ONE?

- A. Kerberos
- B. SAML
- C. Modern Authentication
- D. OAuth

Correct Answer: B

Reference: https://techzone.vmware.com/resource/workspace-one-and-horizon-reference-architecture#sec6-sub3

#### **QUESTION 5**

Which Workspace ONE UEM configuration can be used to prevent attachments from a managed email configuration being saved to unmanaged locations on iOS devices?

- A. Create a Restriction profile.
- B. Configure a Managed Domain.
- C. Create a Content Filter.
- D. Create a Launcher profile.

Correct Answer: A

Latest 2V0-61.19 Dumps

2V0-61.19 PDF Dumps

2V0-61.19 Braindumps